pics\_ext print=1 ext\_columns=\$topicsData.ext\_columns.straight id='05'

pics\_ext print=1 ext\_columns=\$topicsData.ext\_columns.straight id='05'

pics\_ext print=1 ext\_columns=\$topicsData.ext\_columns.straight id='05'

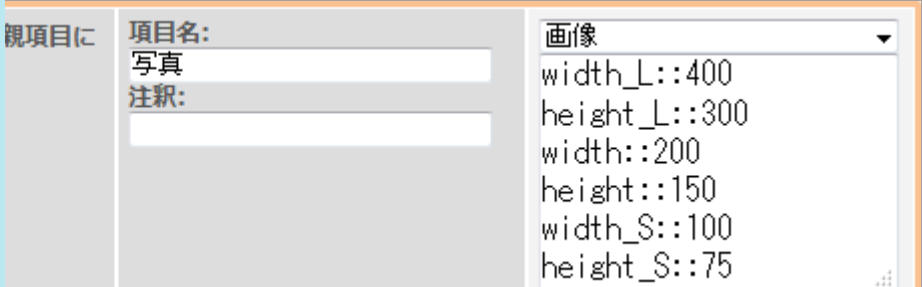

(ズごとに 「url」 「url\_S」 「url\_L」 と変更してください。 テキストエリアと同じで {\$topicsData.ext\_col\_05|nl2br} です。

 $\bar{f}$ ンプレートによって下記のように変更してください。

\$topicsData

**スト(概要付)】 \$row** 

赤の数字は、拡張項目のIDです。

\$topicsList[mydata]

 $\mathbb{R}^n$  . The state of the state  $\mathbb{R}^n$  is the state of the state  $\mathbb{R}^n$  is the state of the state  $\mathbb{R}^n$